### 國立臺南大學

#### 108 學年度第 1 次招生專業化評分員研習 議程

一、時間:109 年 3 月 25 日(星期三)下午 2 時至 4 時

二、地點:格致樓 C201 電腦教室

三、主席:陳教務長惠萍

四、研習流程:

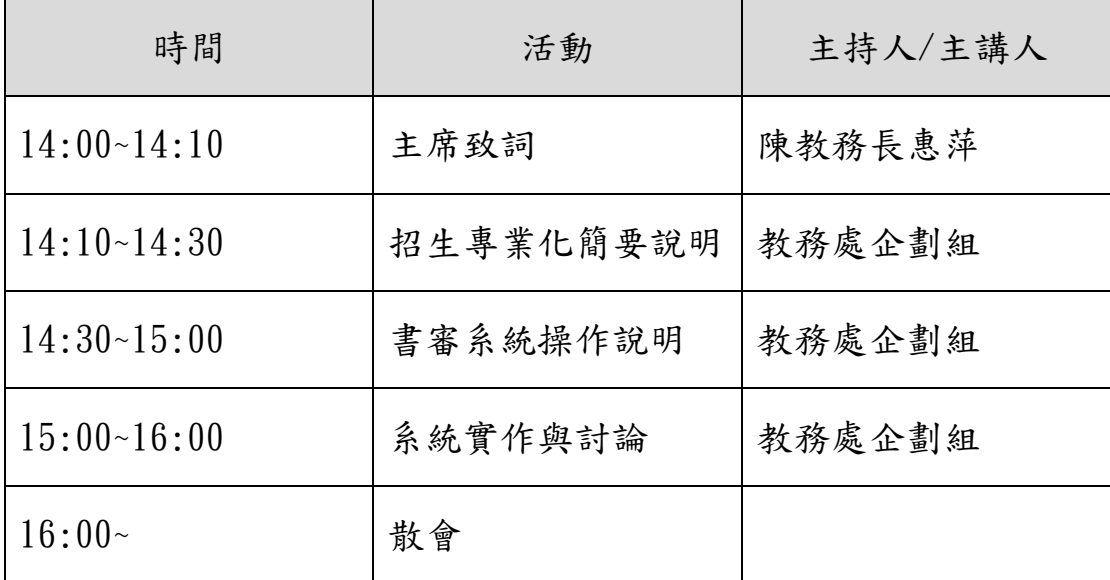

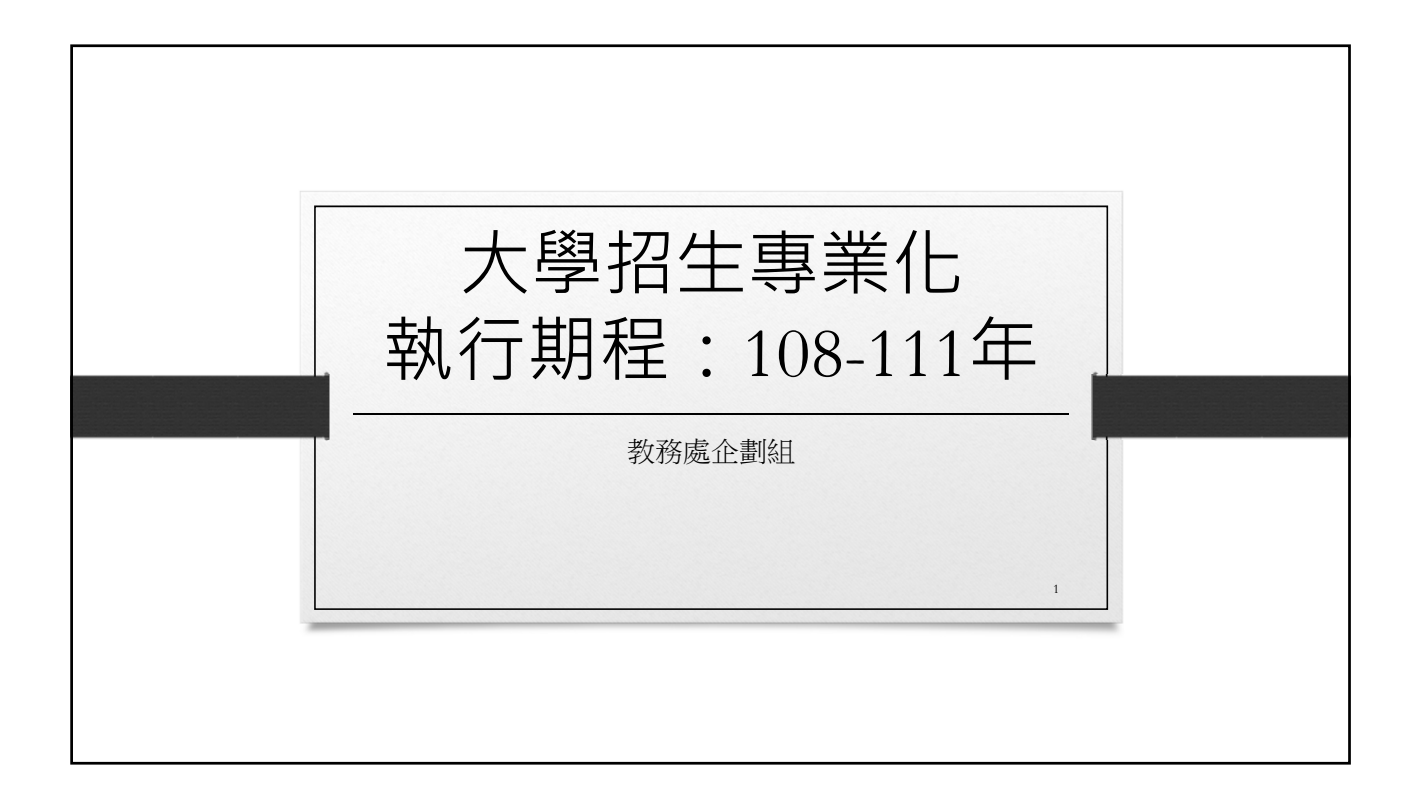

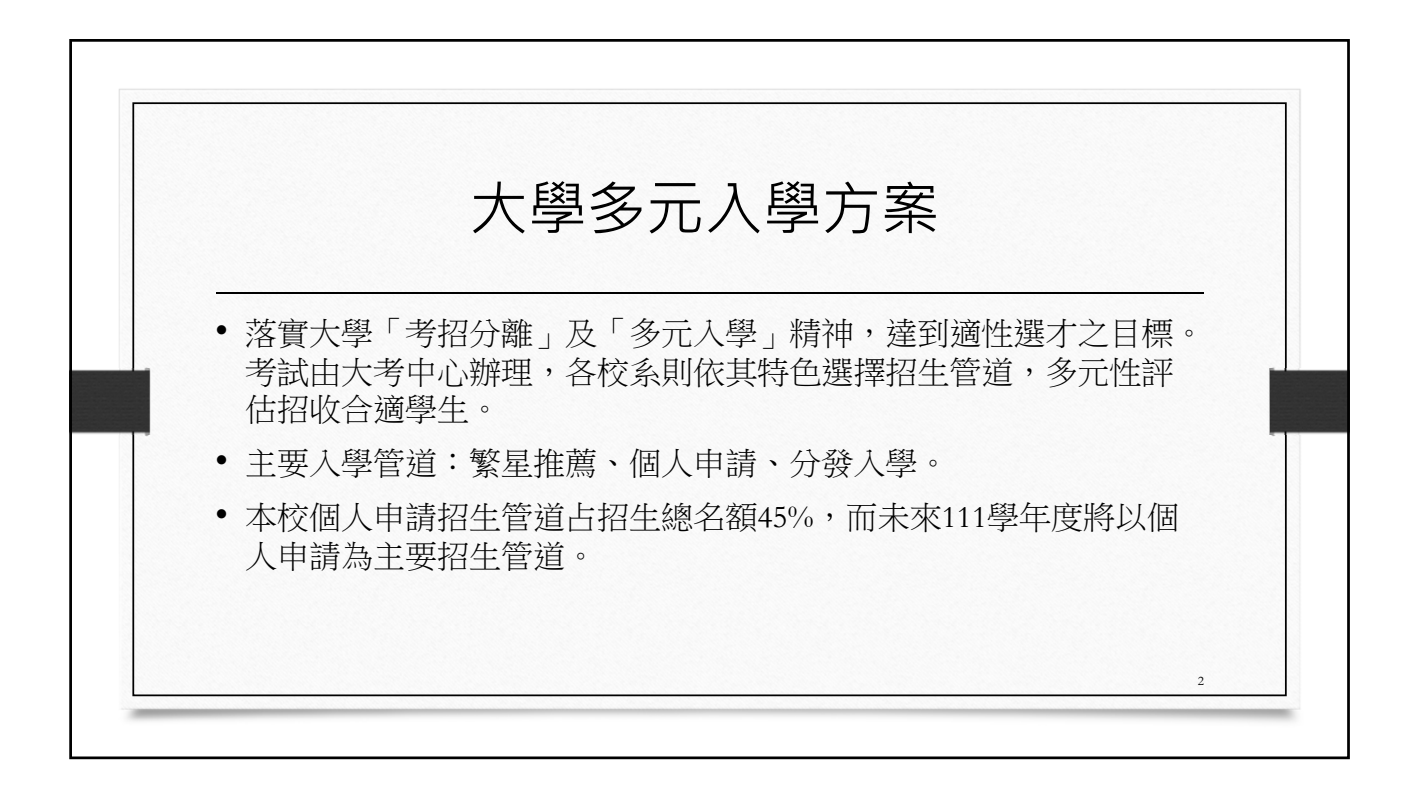

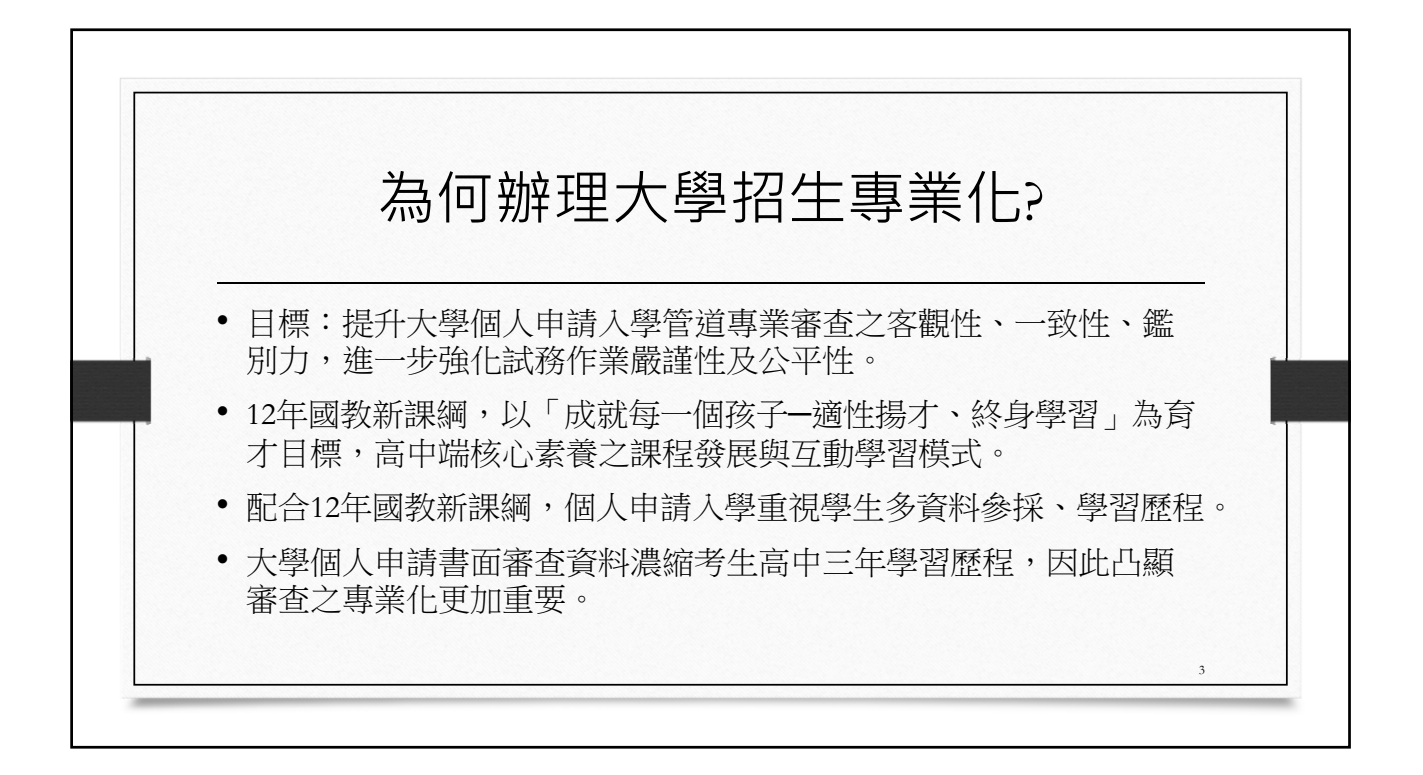

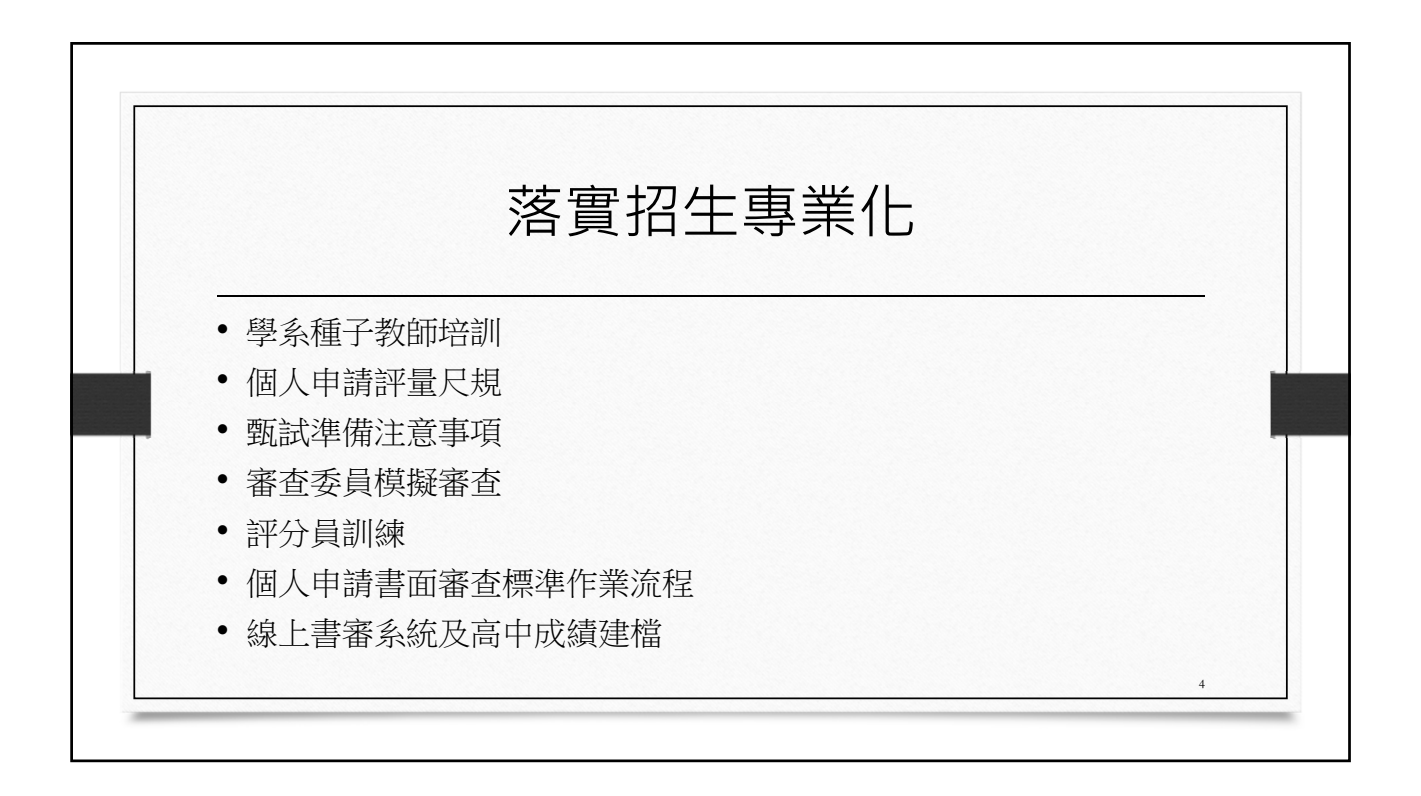

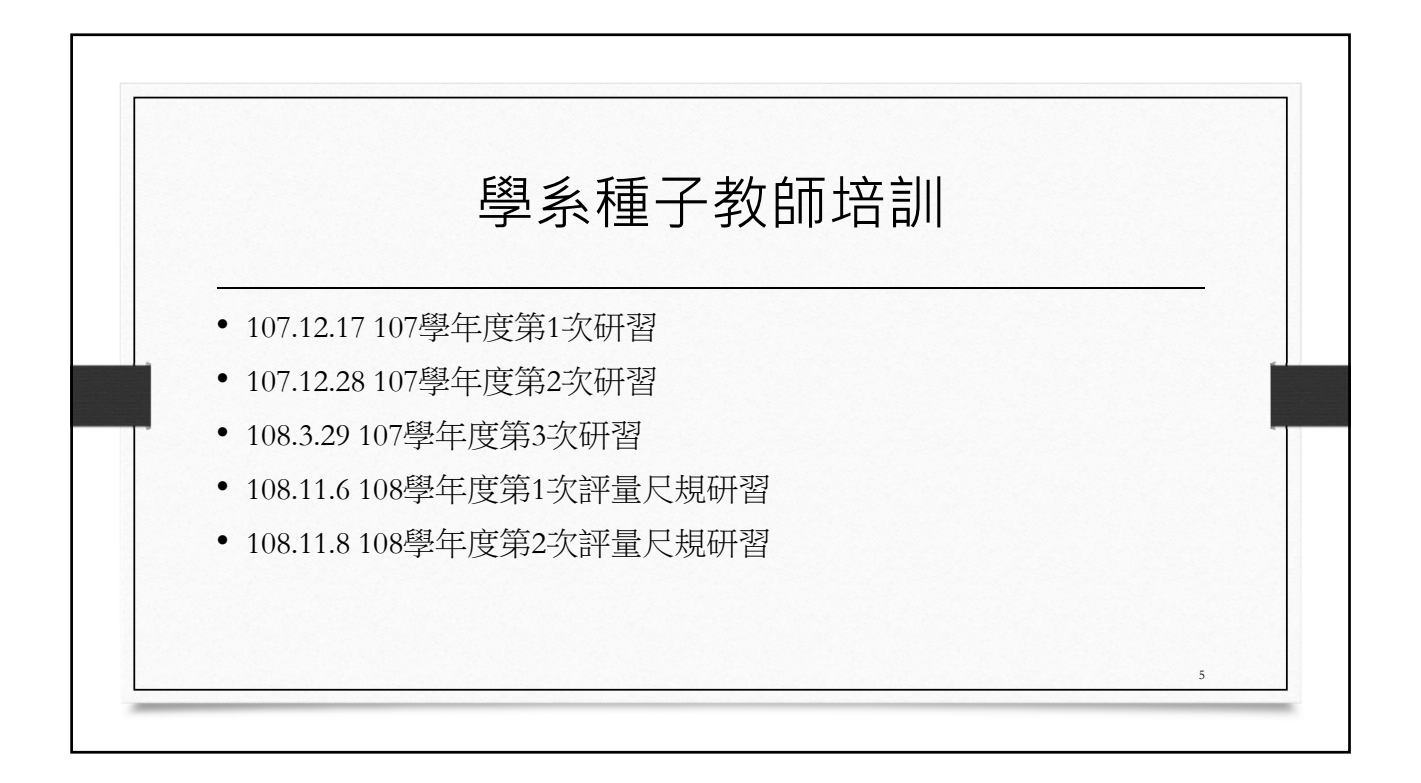

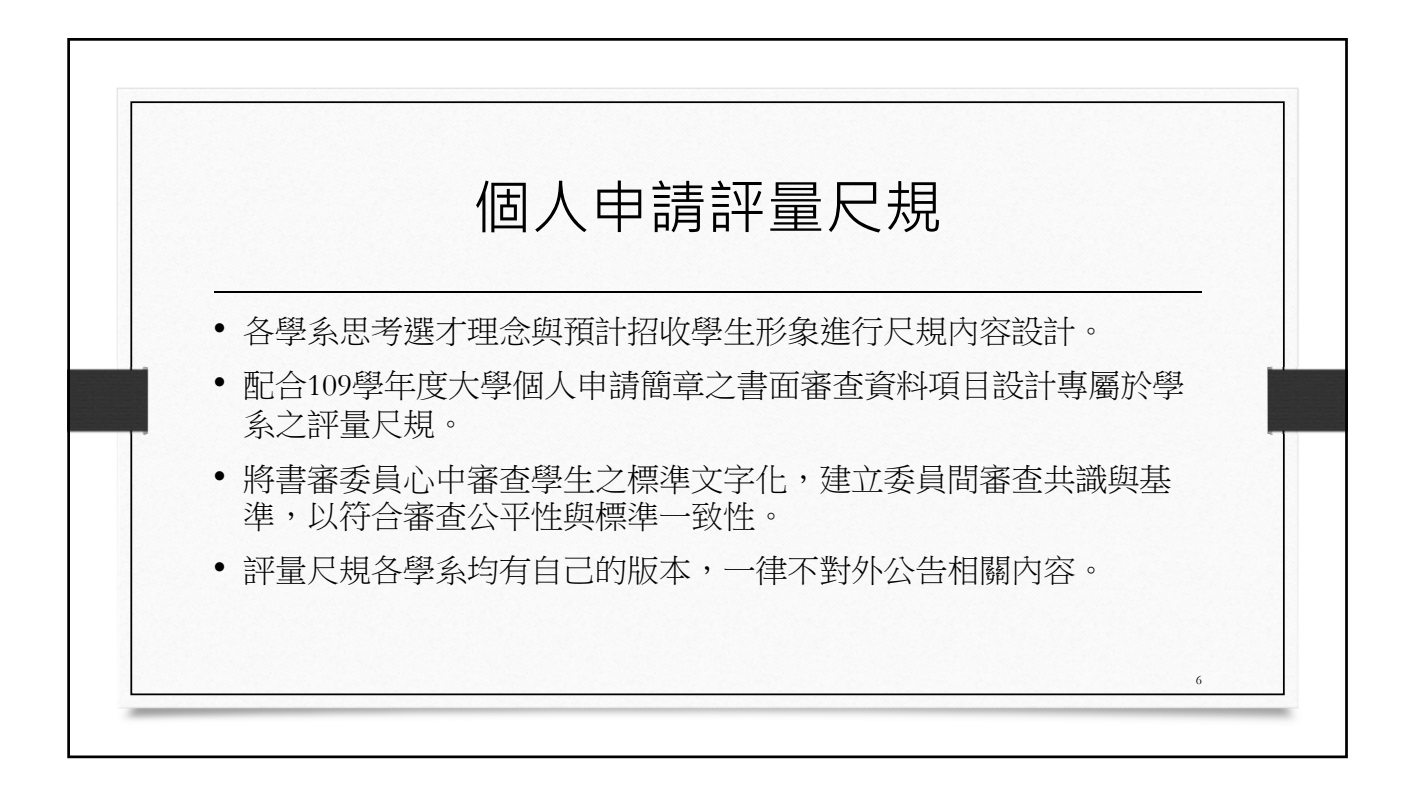

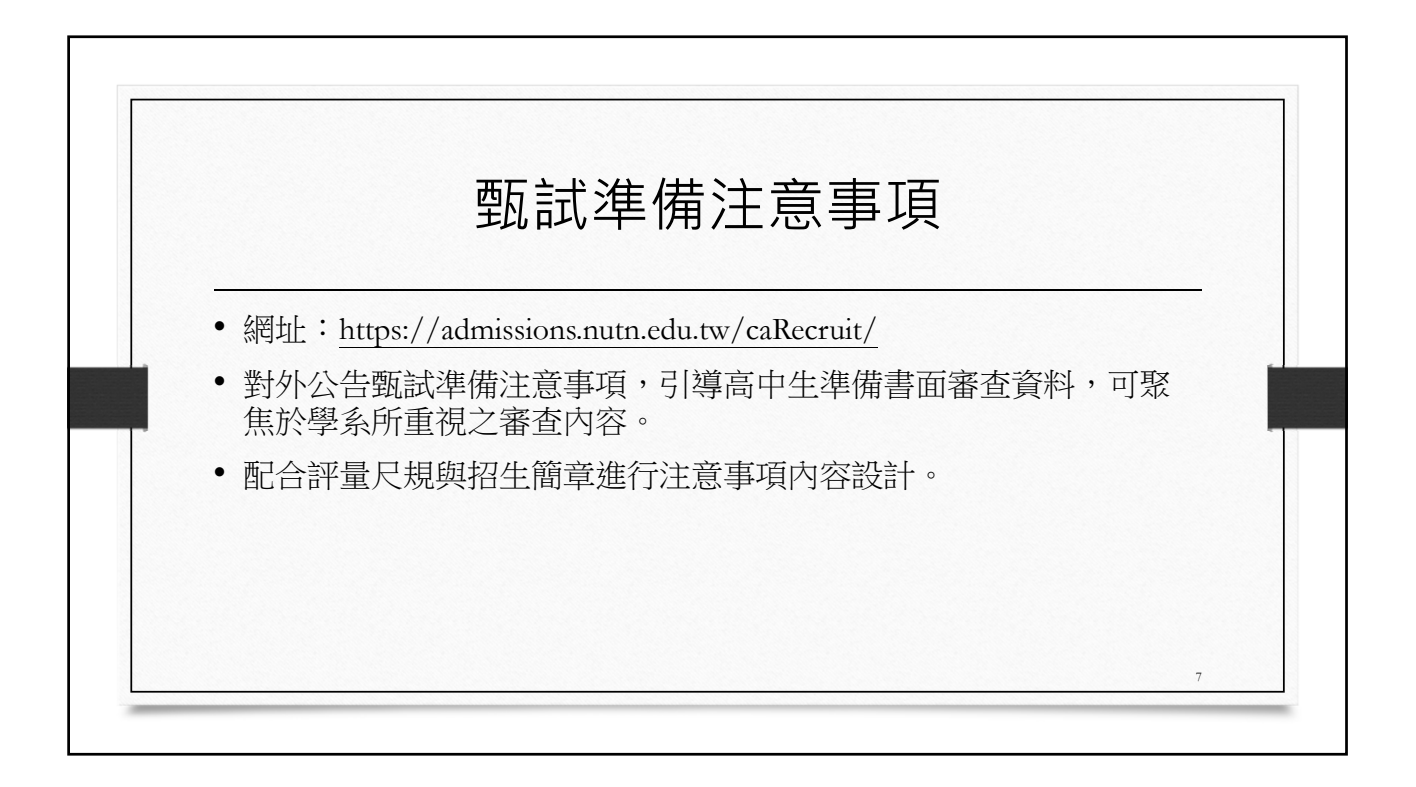

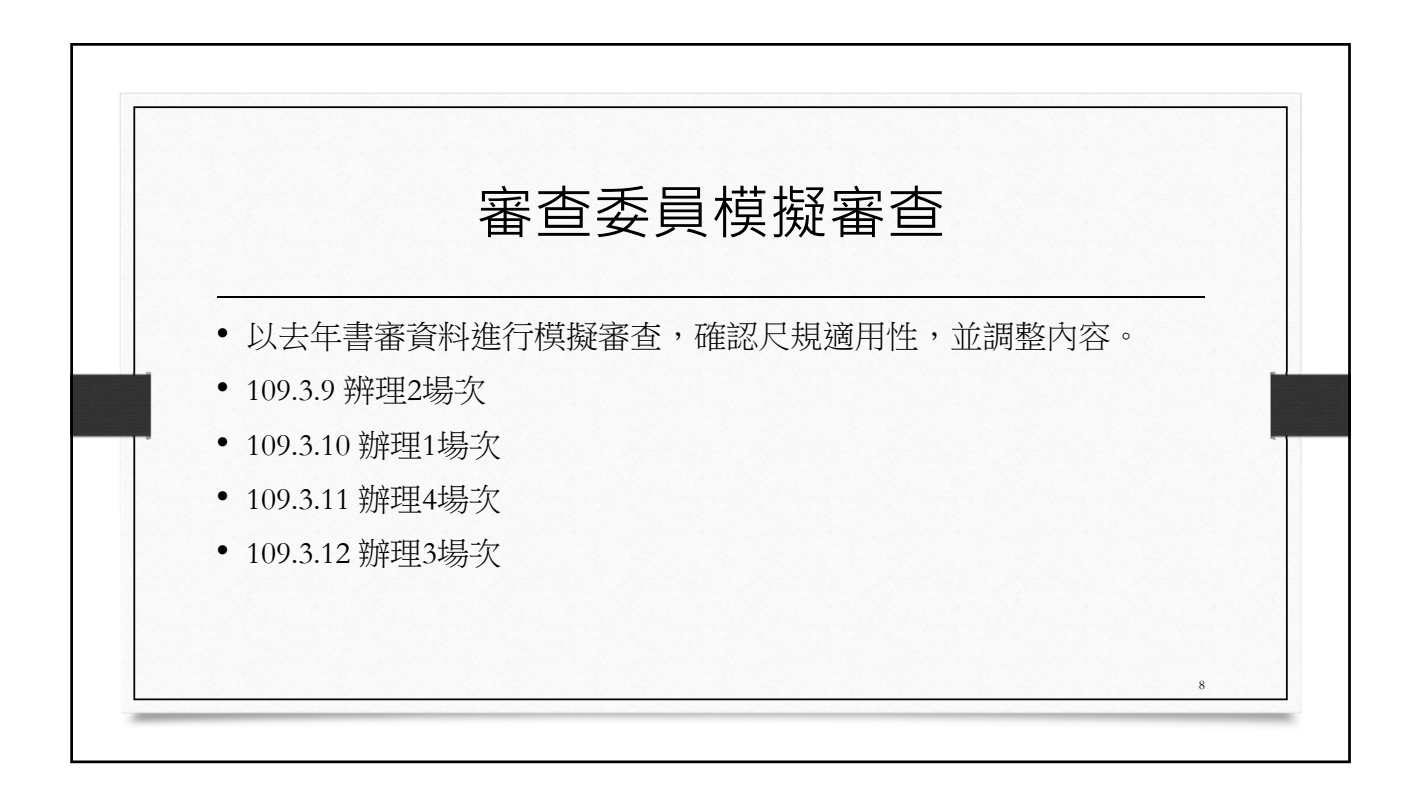

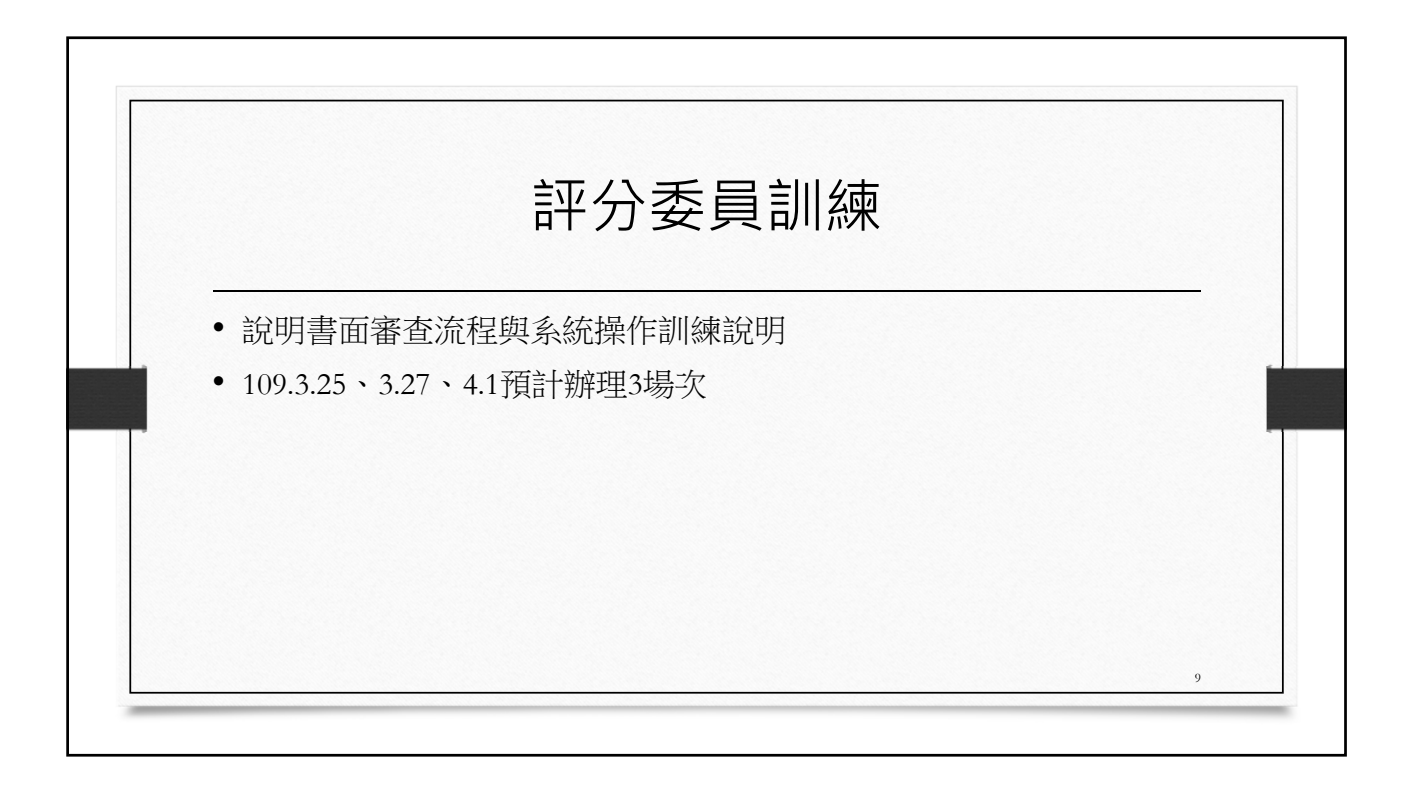

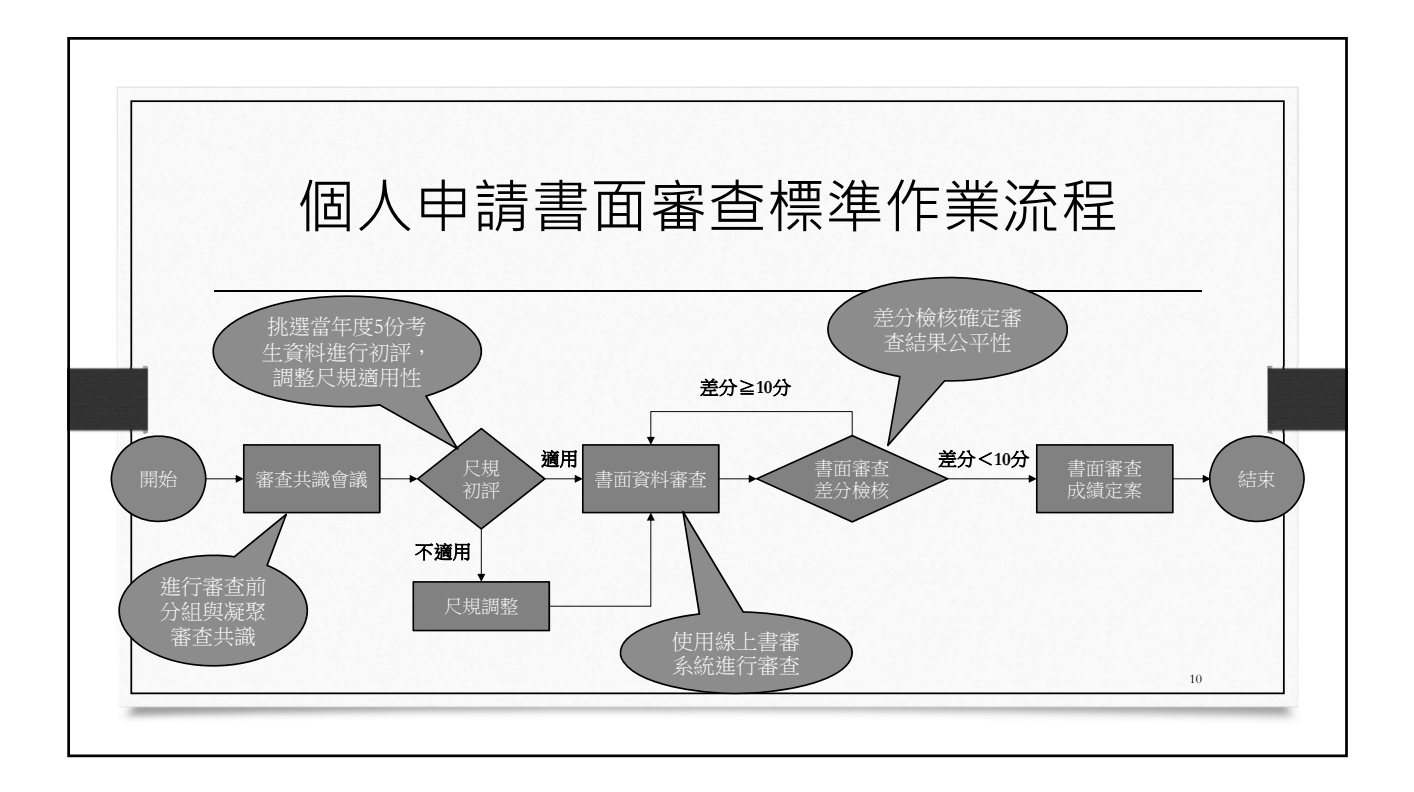

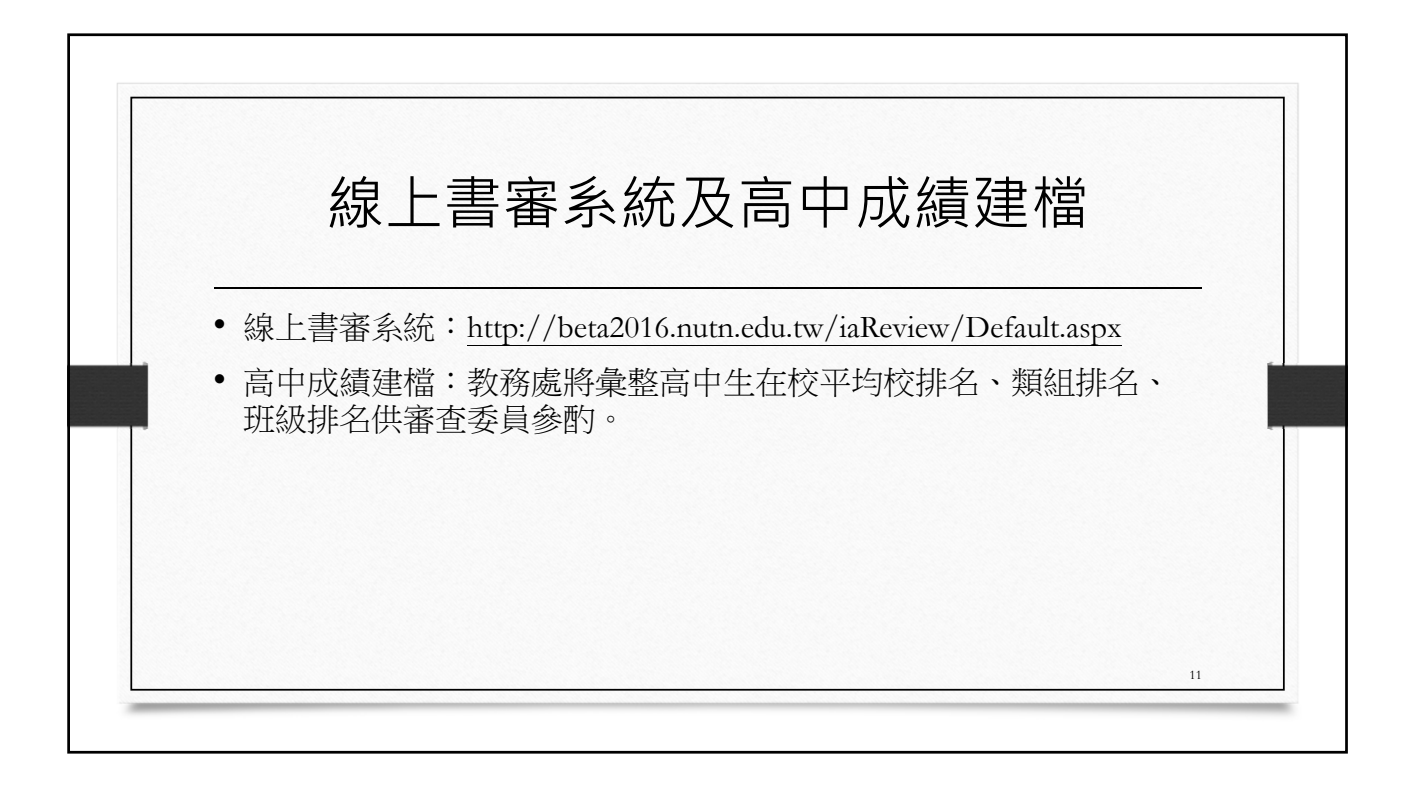

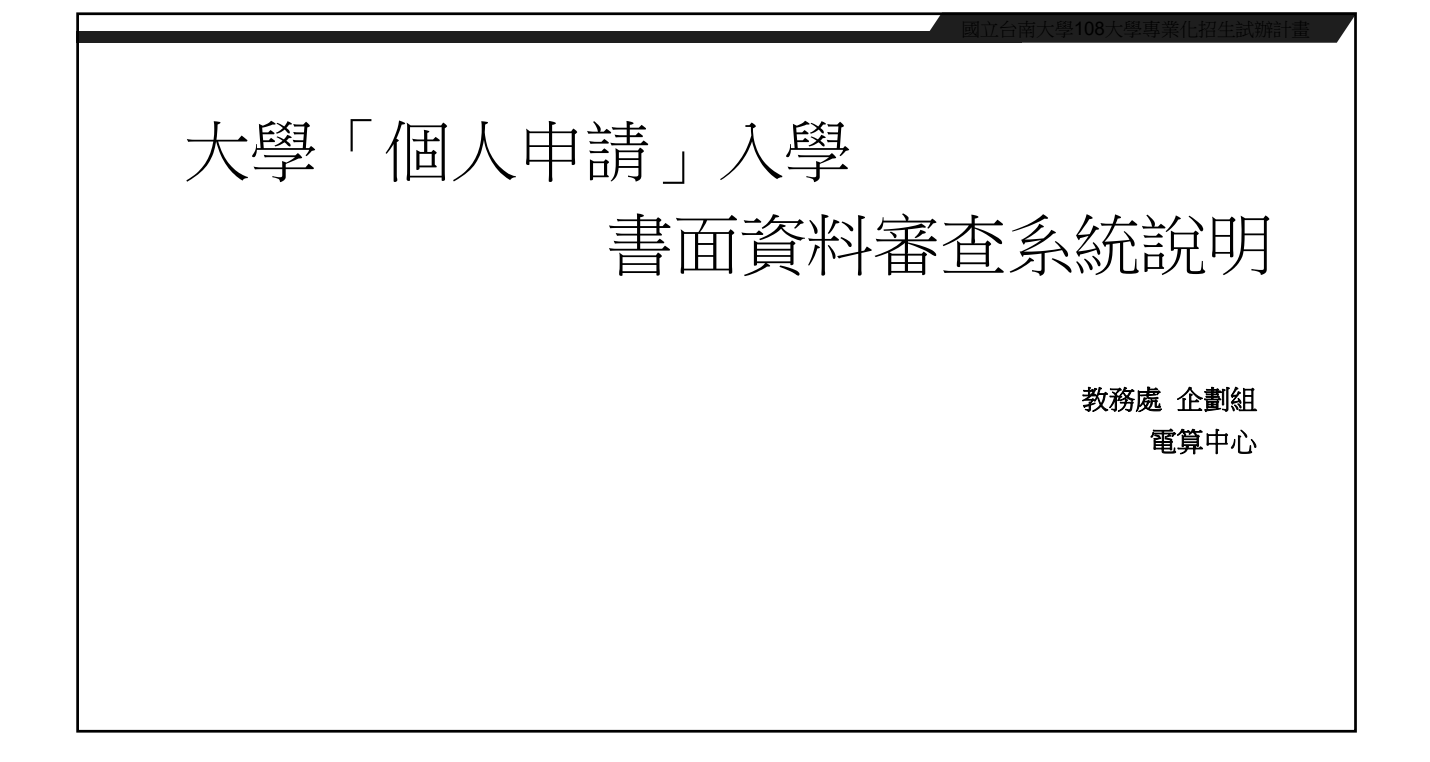

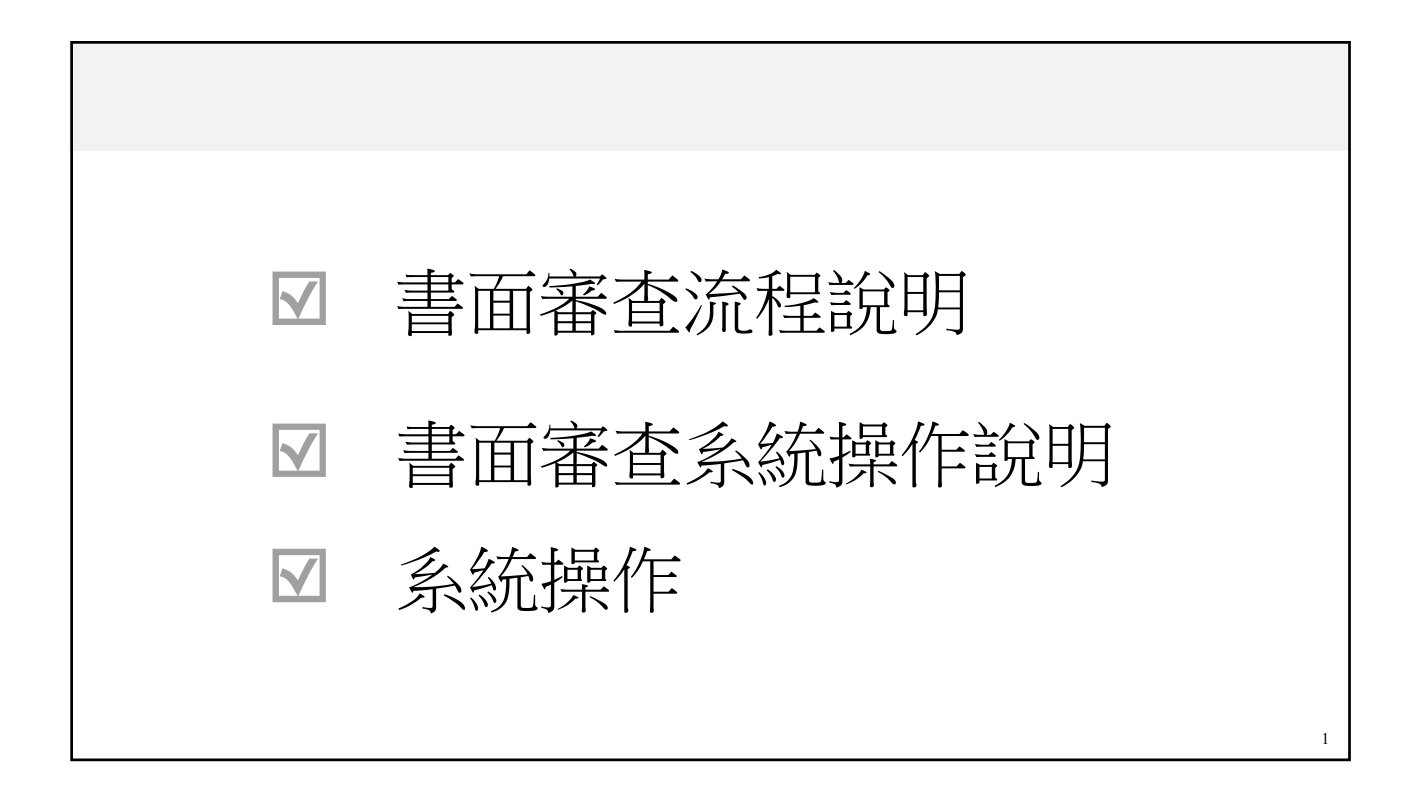

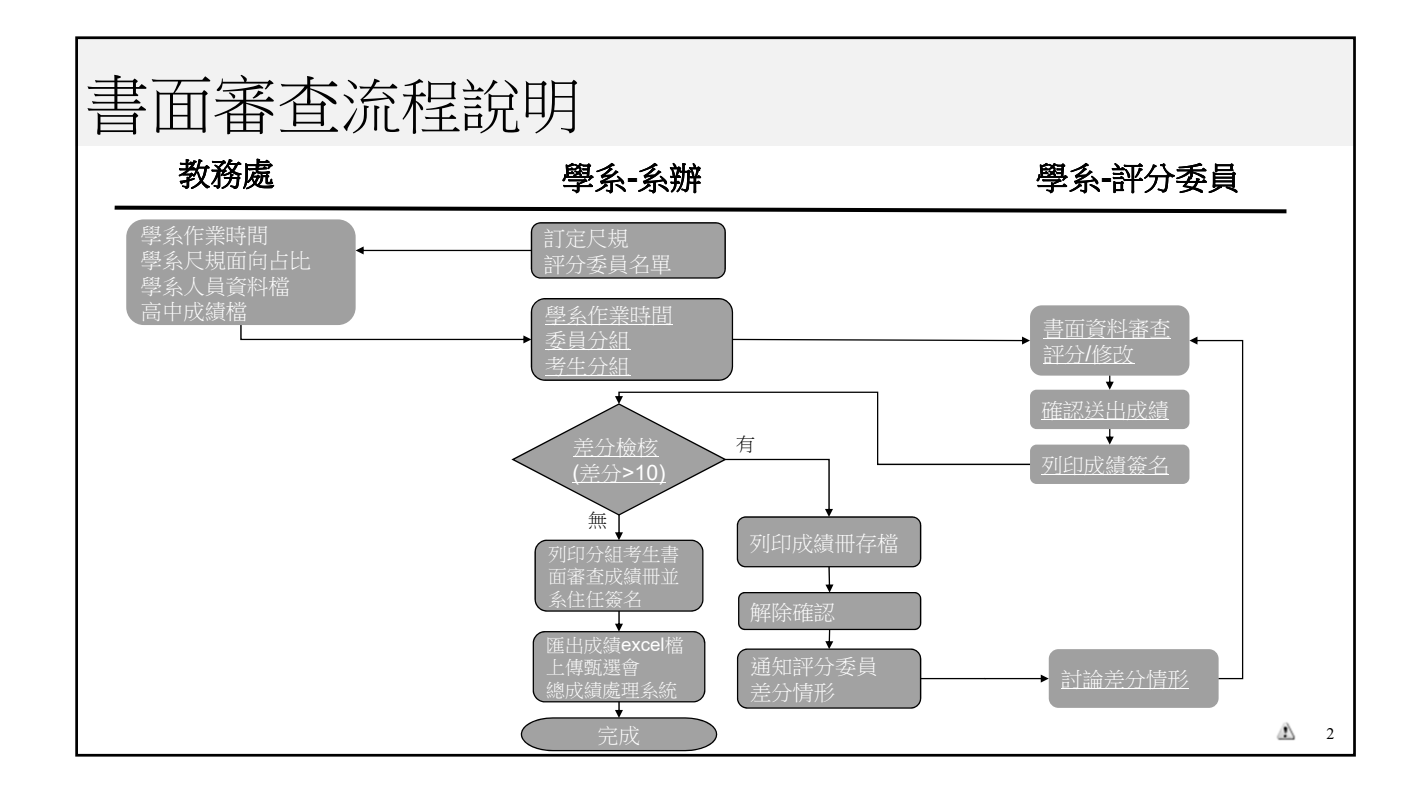

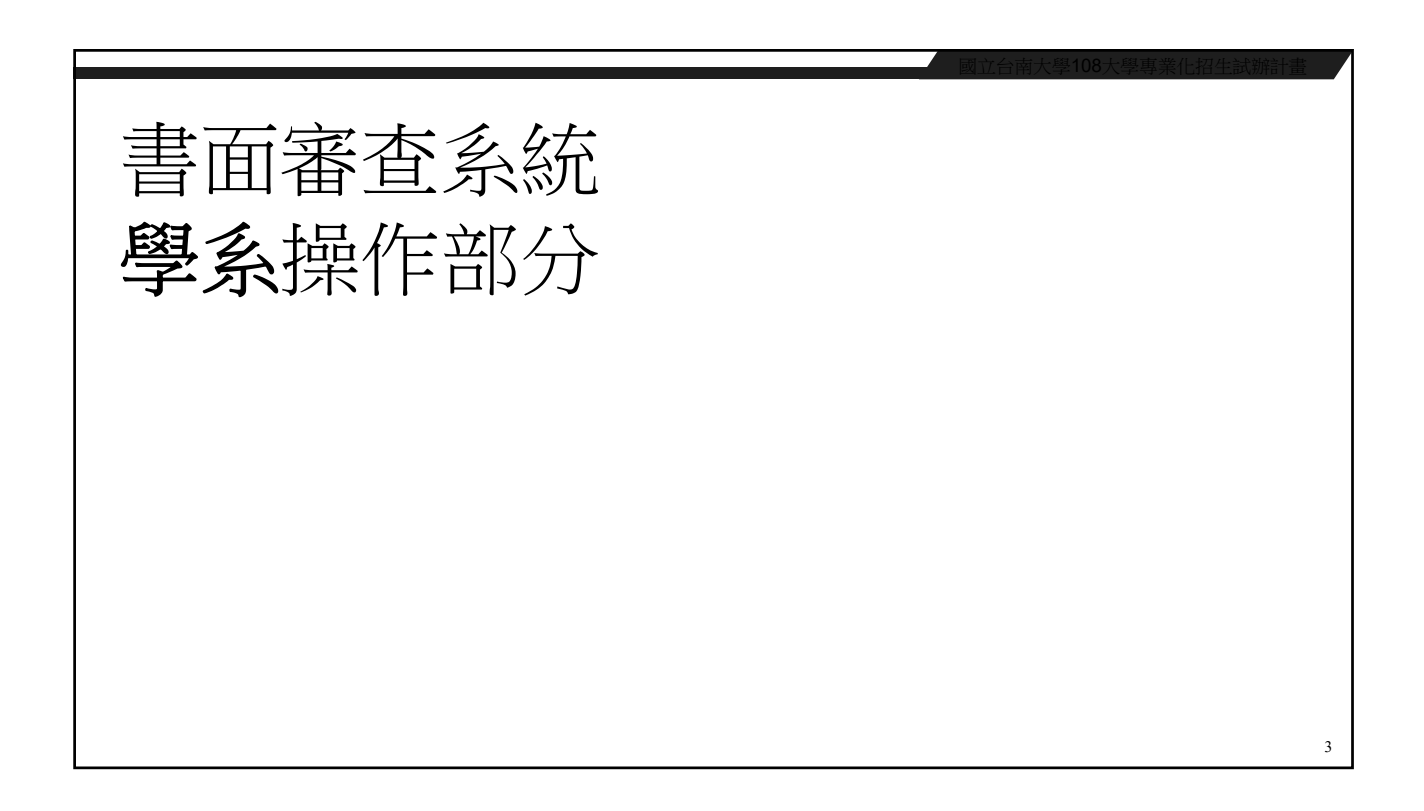

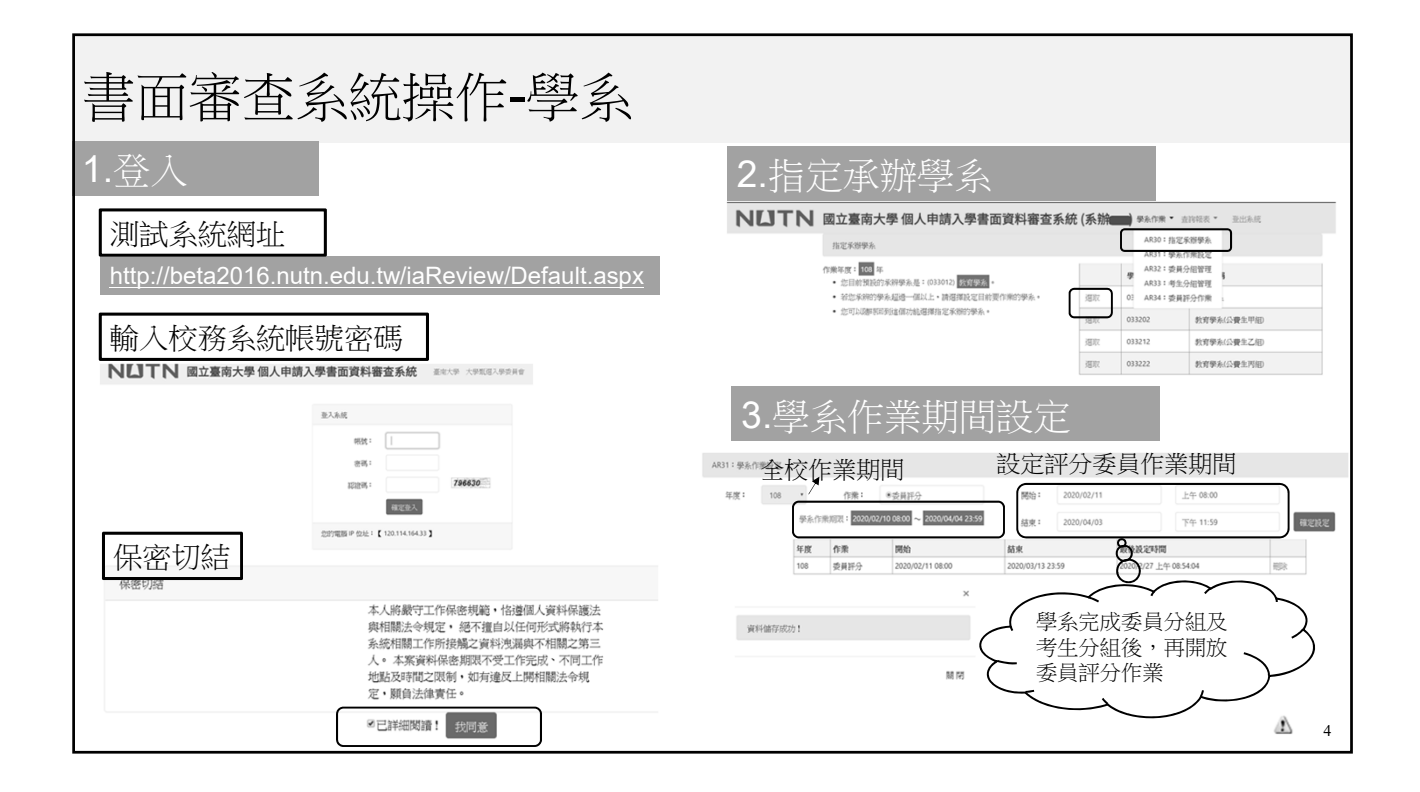

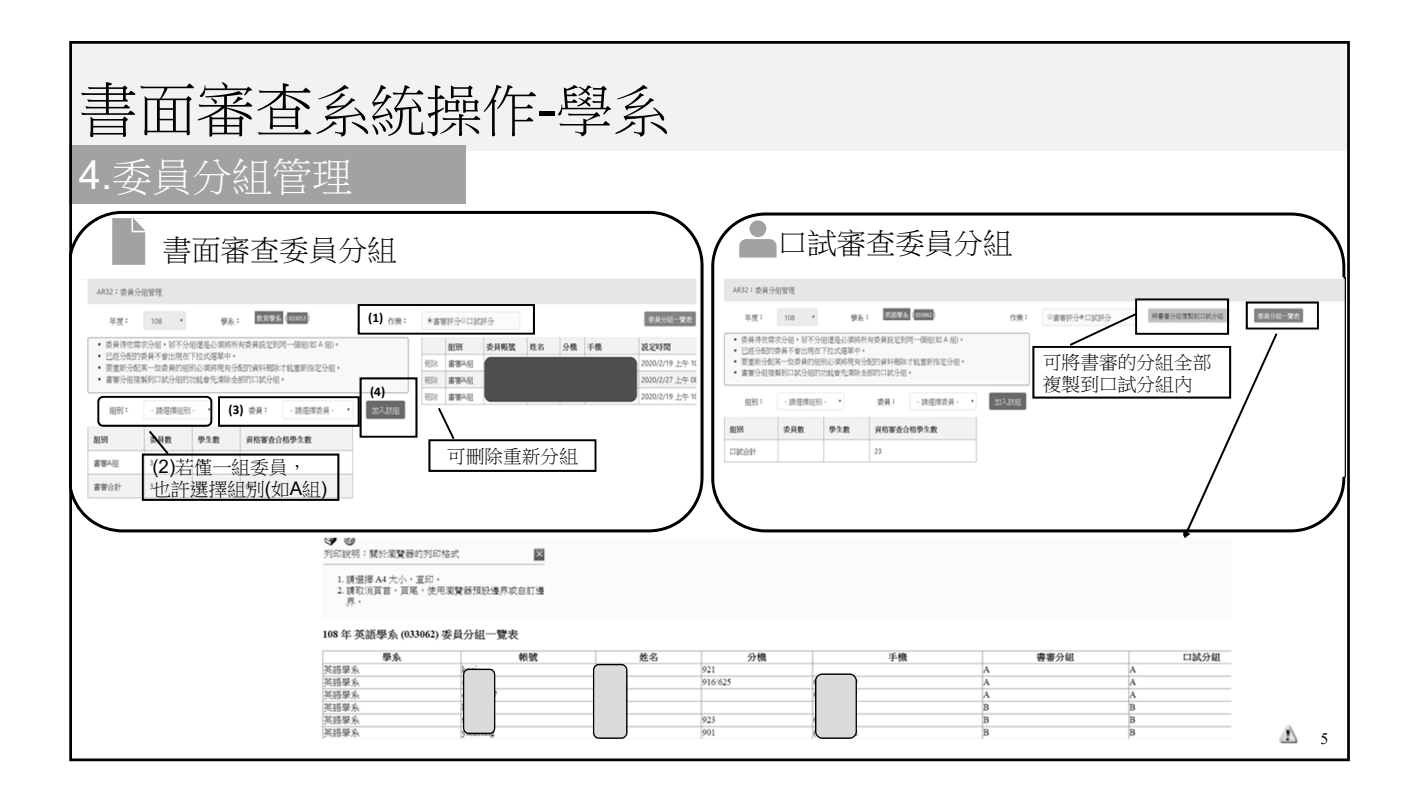

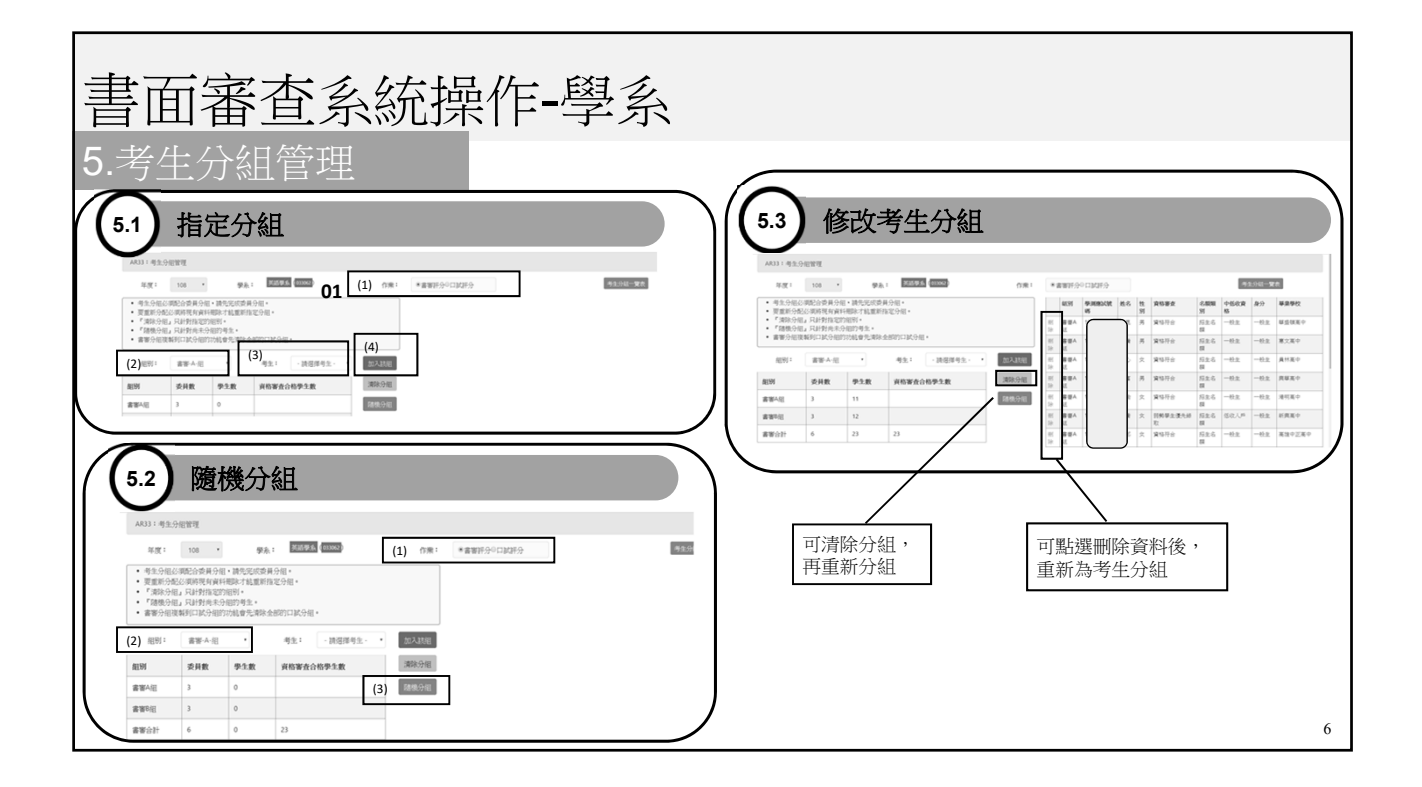

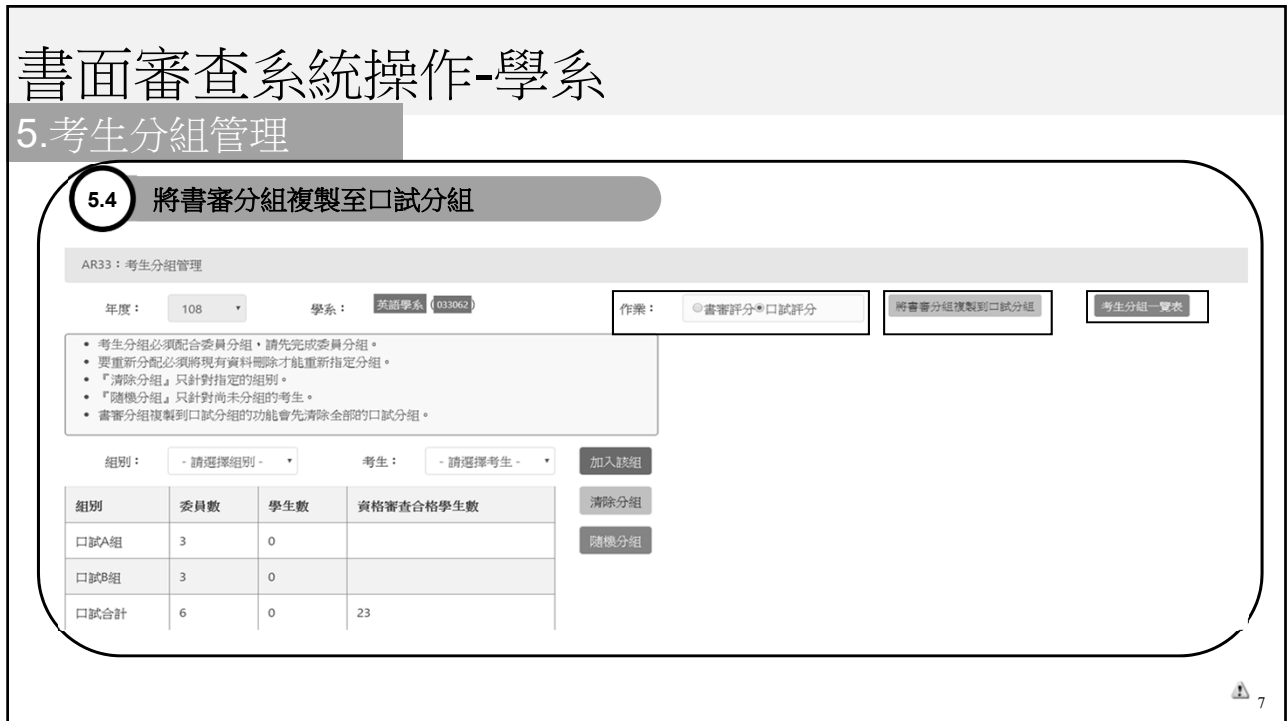

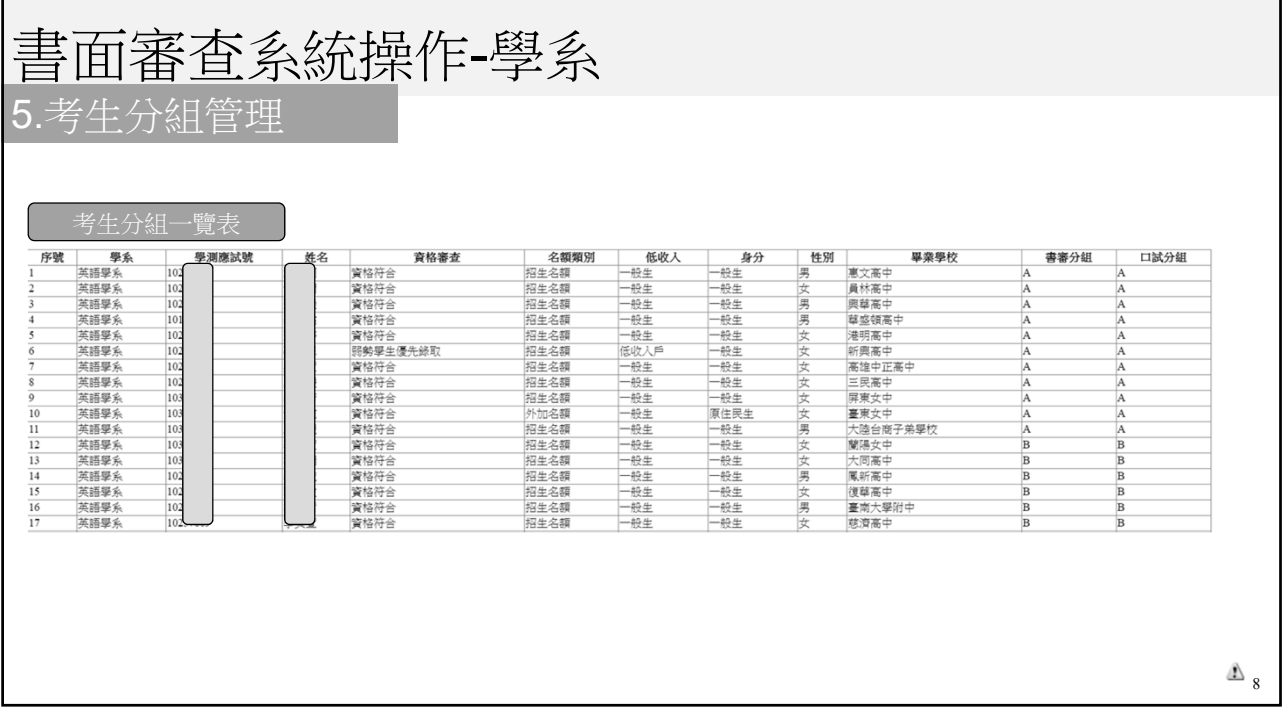

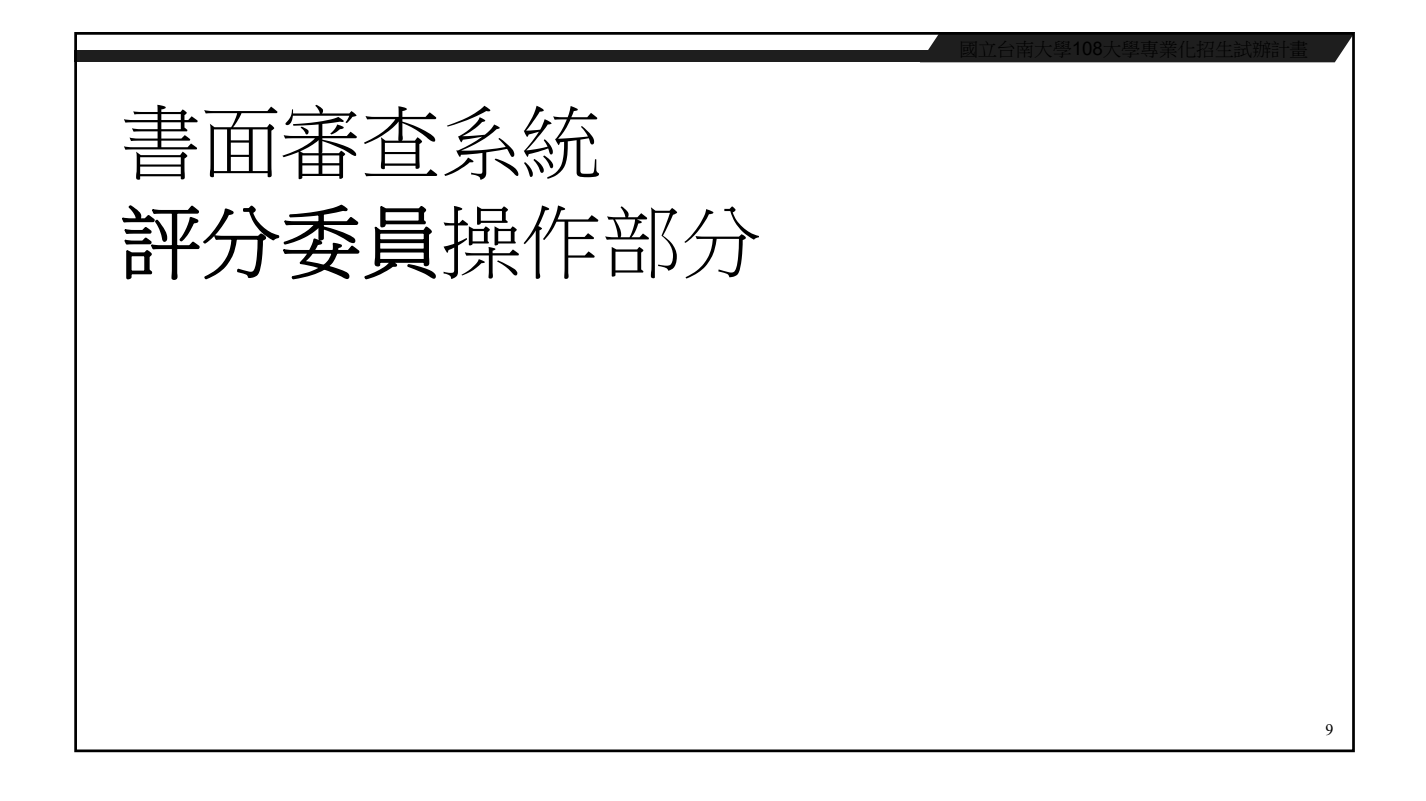

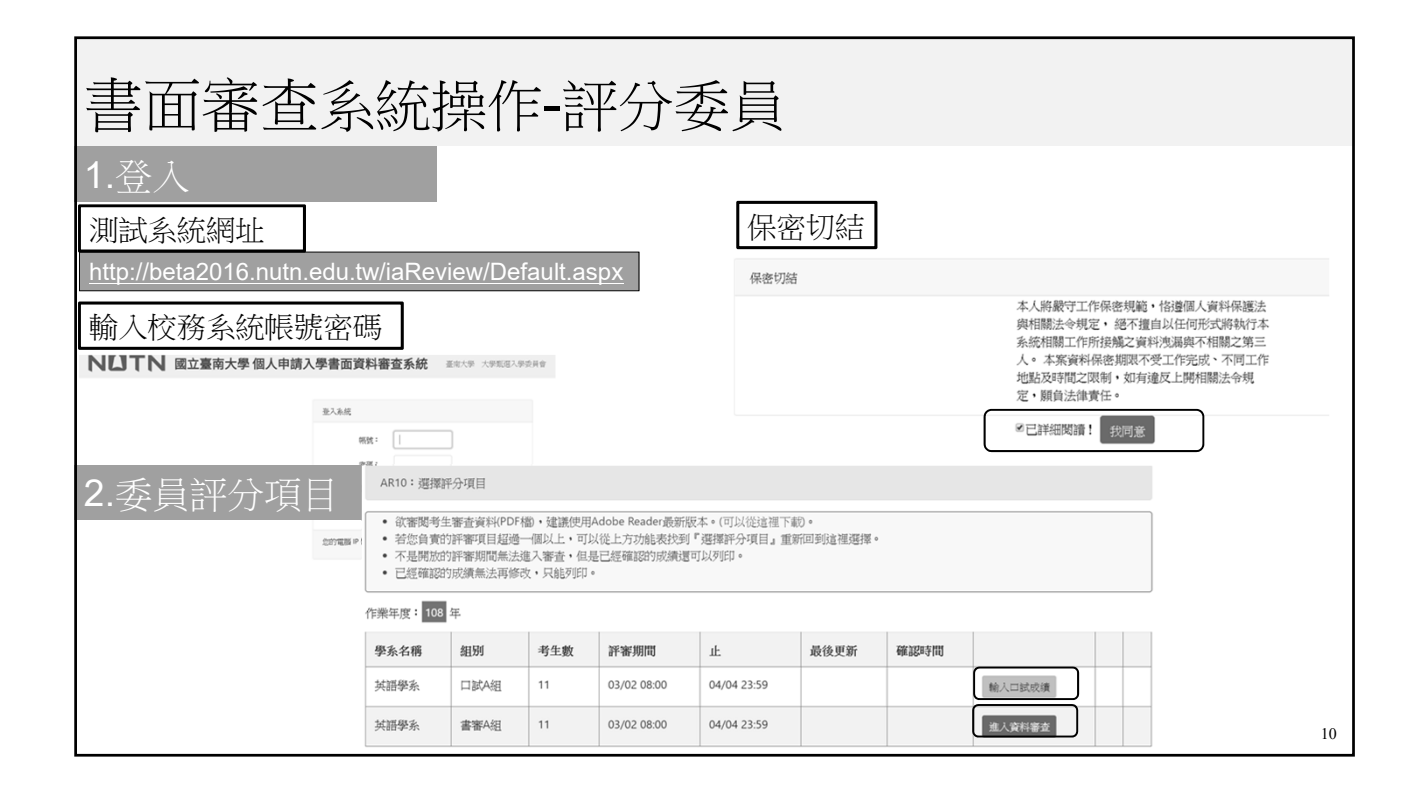

![](_page_12_Figure_2.jpeg)

![](_page_13_Figure_1.jpeg)

![](_page_13_Figure_2.jpeg)

![](_page_14_Figure_1.jpeg)

![](_page_14_Picture_90.jpeg)

![](_page_15_Picture_37.jpeg)

![](_page_15_Picture_38.jpeg)

![](_page_16_Picture_39.jpeg)

## 書面審查系統操作-評分委員

## 6.口試成績-評分委員輸入

![](_page_16_Picture_40.jpeg)

![](_page_17_Picture_35.jpeg)

![](_page_17_Picture_2.jpeg)

![](_page_18_Picture_57.jpeg)

![](_page_18_Figure_2.jpeg)

![](_page_19_Picture_51.jpeg)

## 書面審查系統操作-學系

6.口試成績-學系系辦代為輸入

## **6.2** 輸入口試成績

![](_page_19_Picture_52.jpeg)

25

![](_page_20_Picture_56.jpeg)

![](_page_20_Figure_2.jpeg)

# 書面審查系統 差分檢核部分

#### 28

![](_page_21_Picture_43.jpeg)

![](_page_22_Picture_53.jpeg)

![](_page_22_Picture_54.jpeg)

![](_page_23_Picture_35.jpeg)

![](_page_23_Picture_2.jpeg)